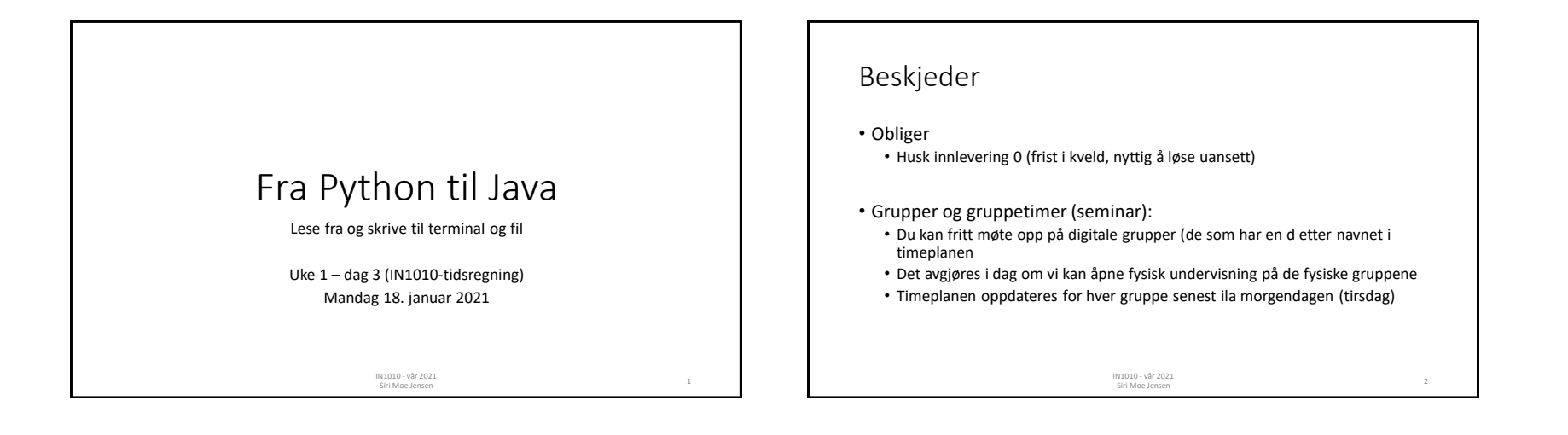

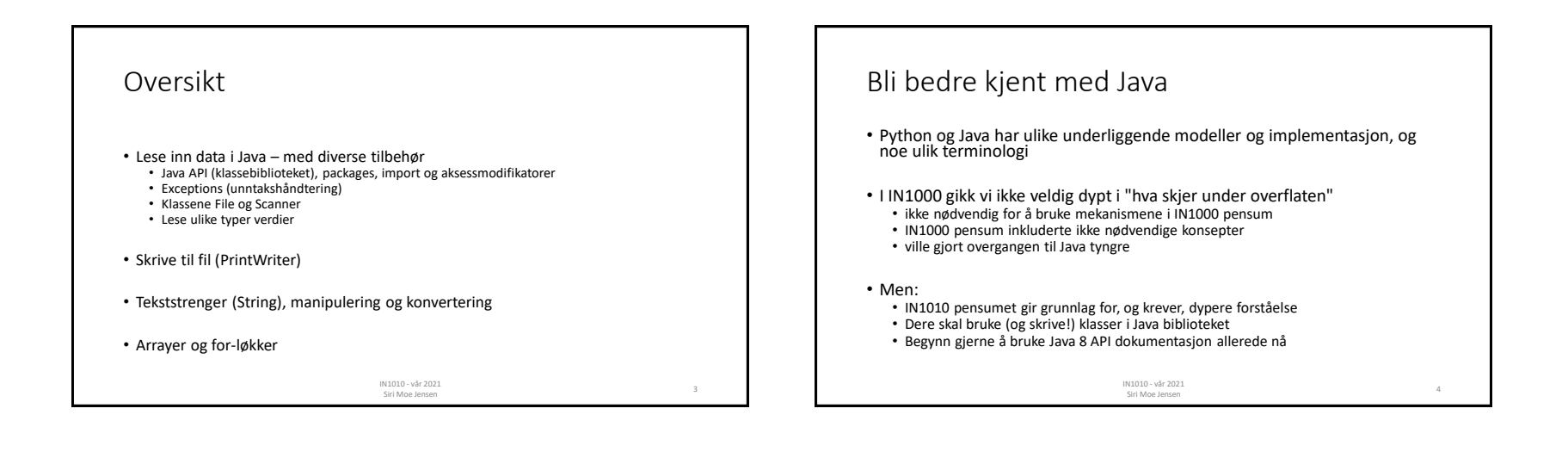

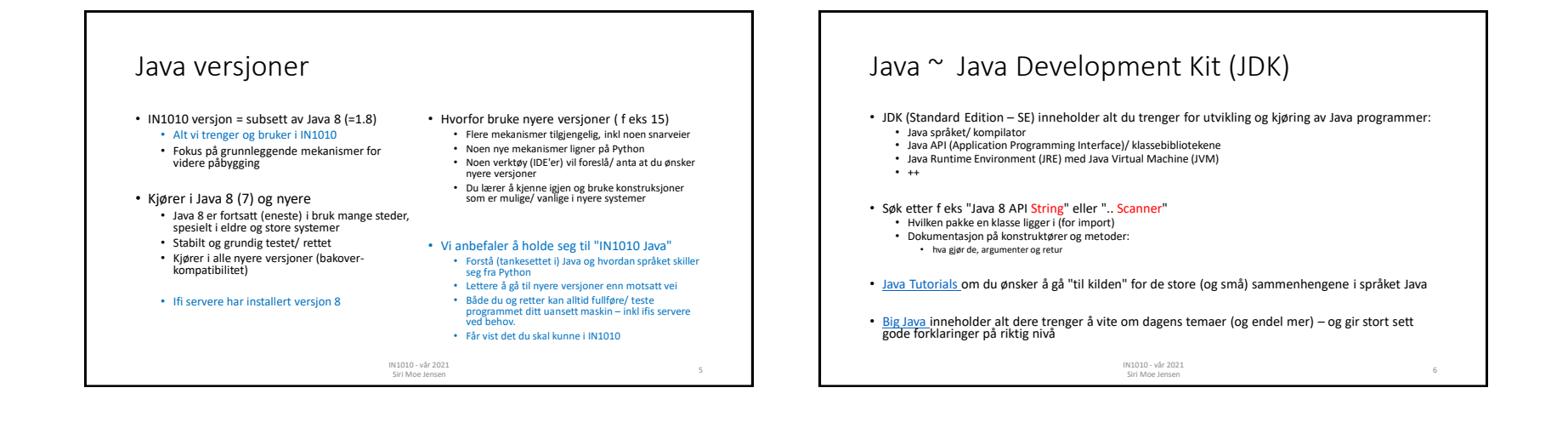

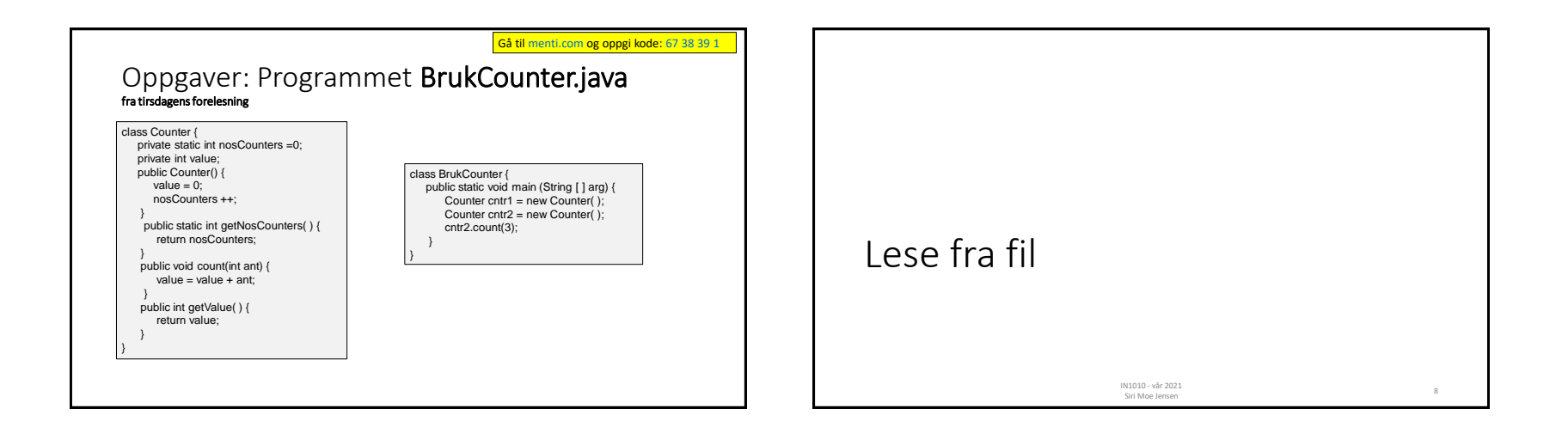

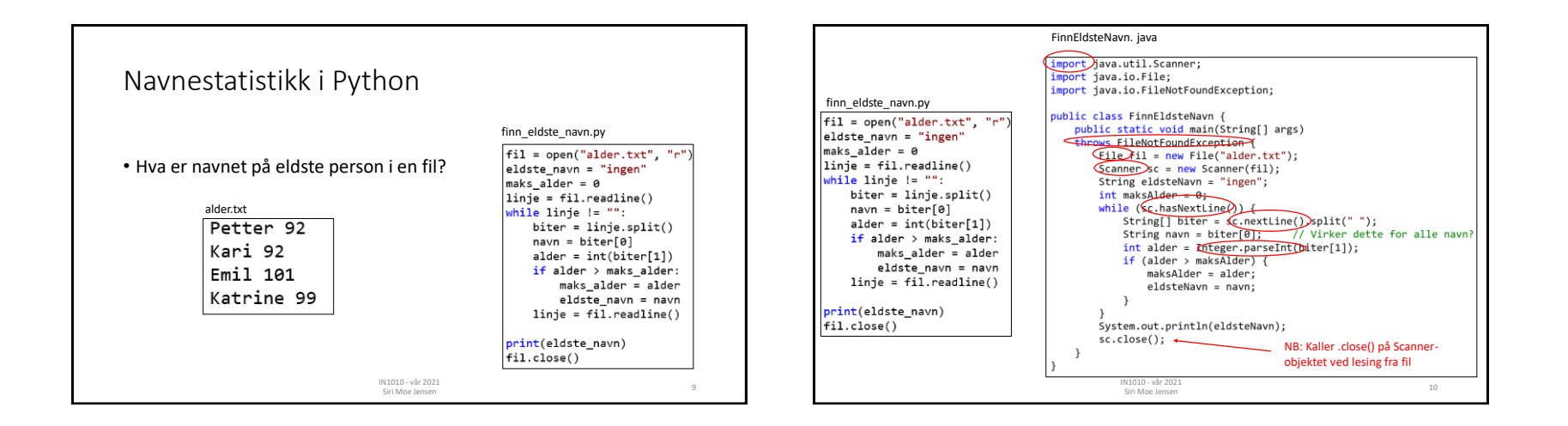

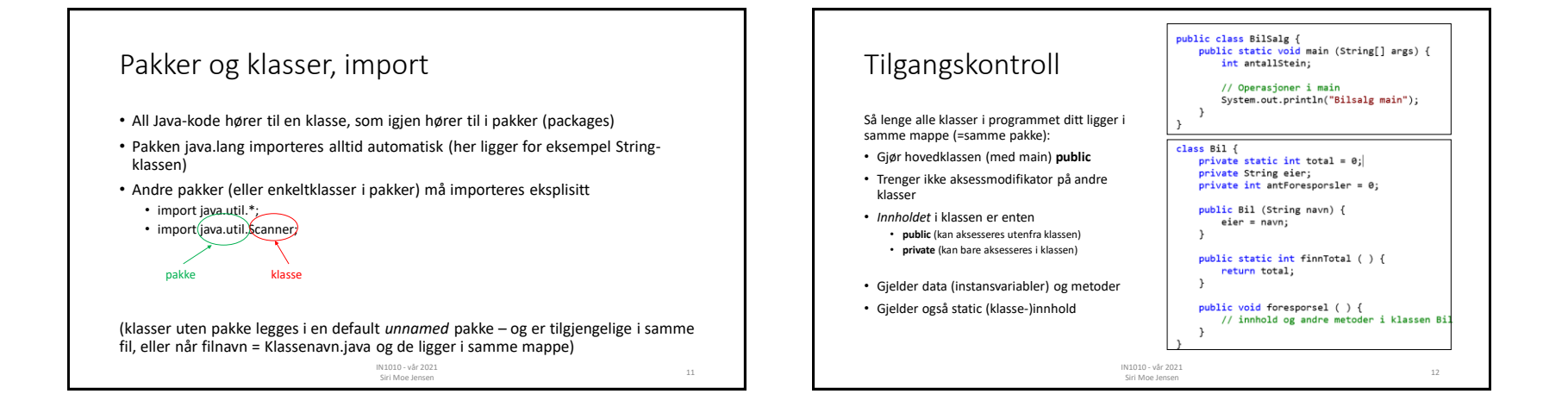

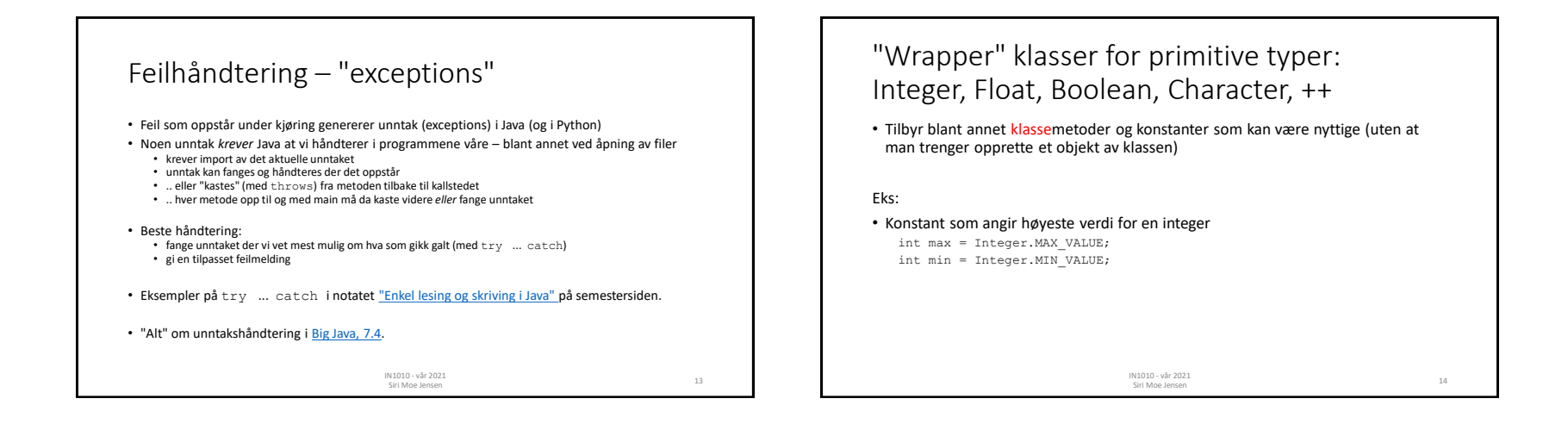

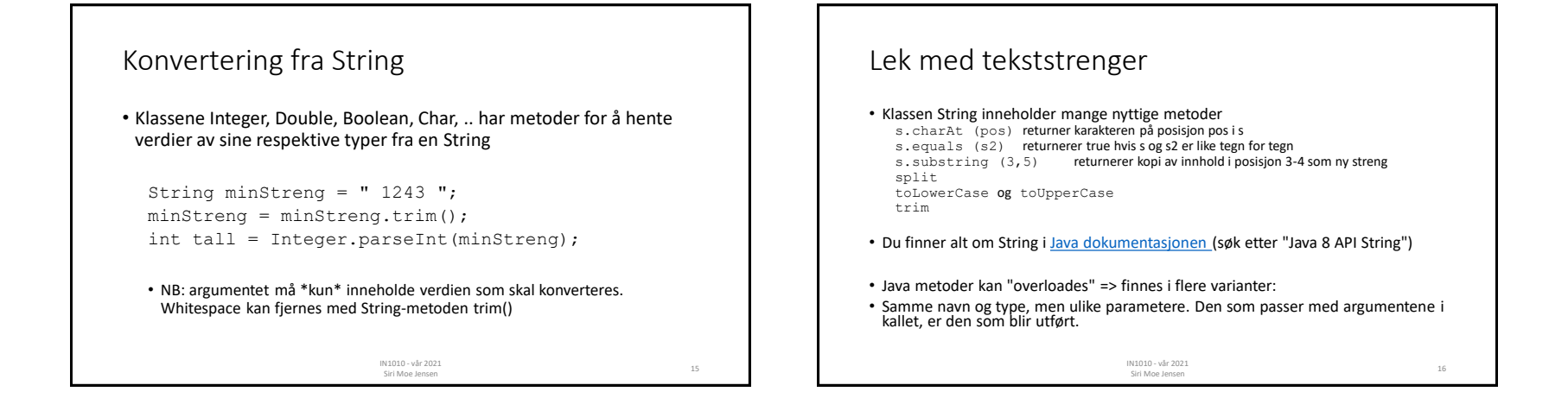

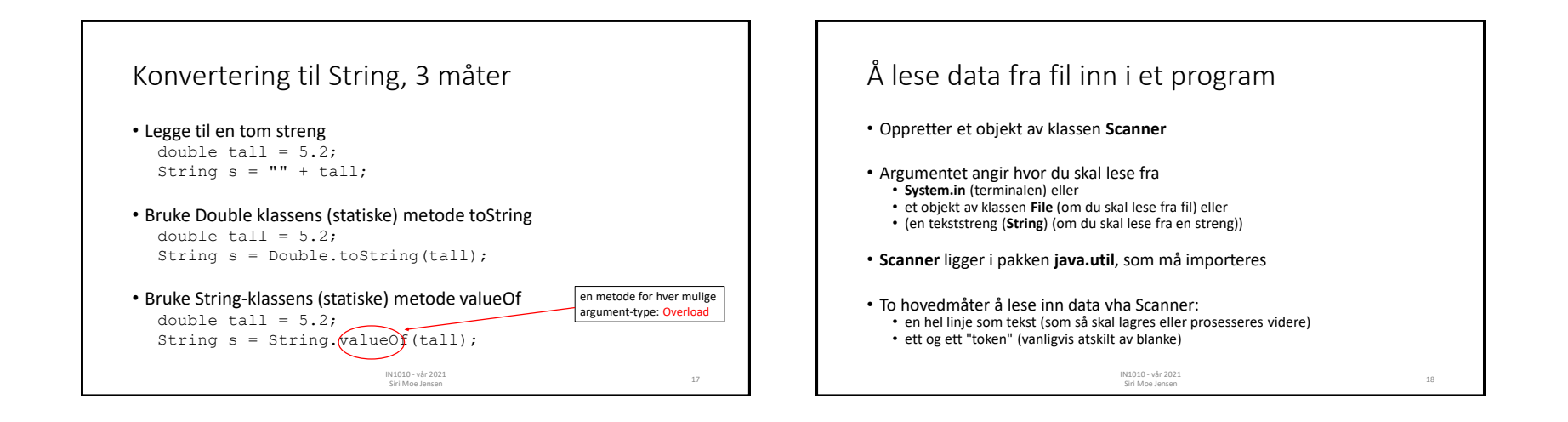

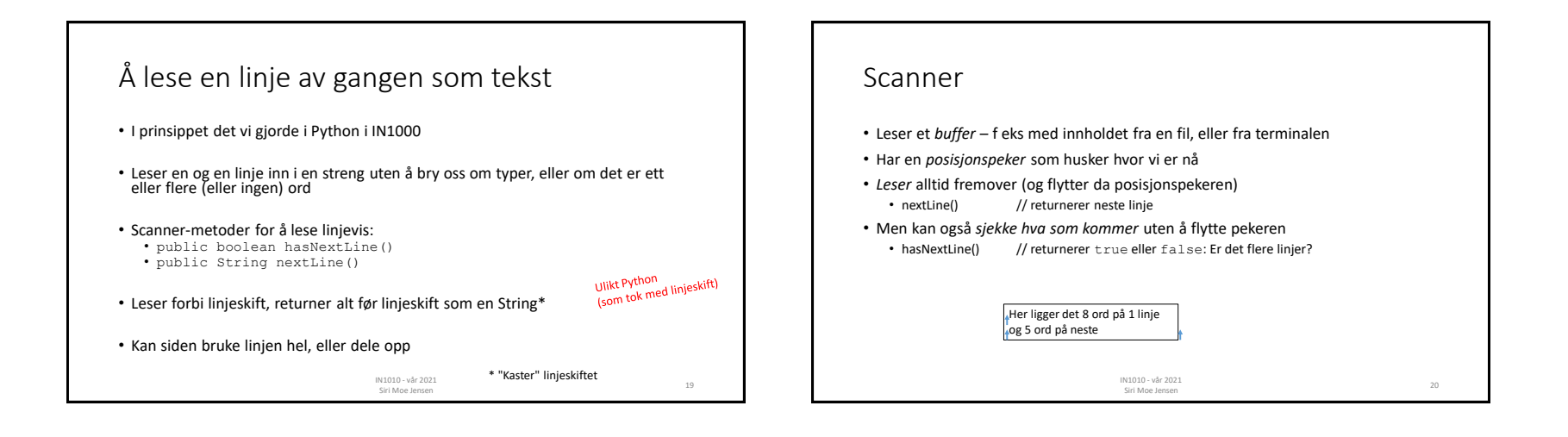

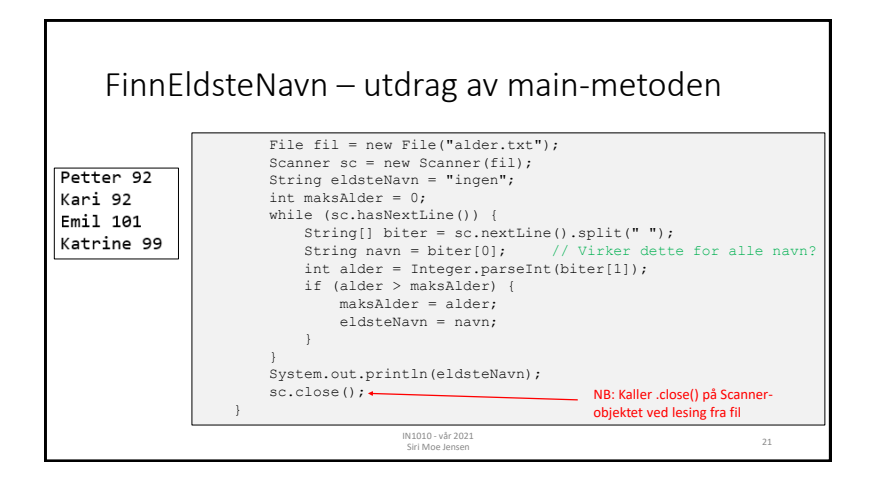

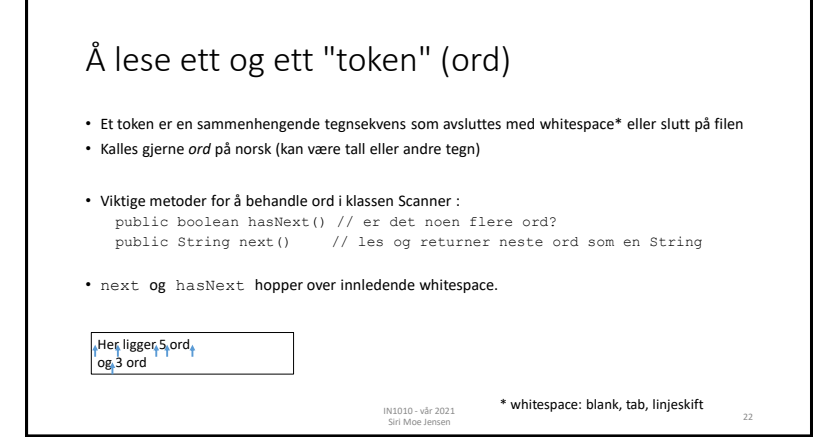

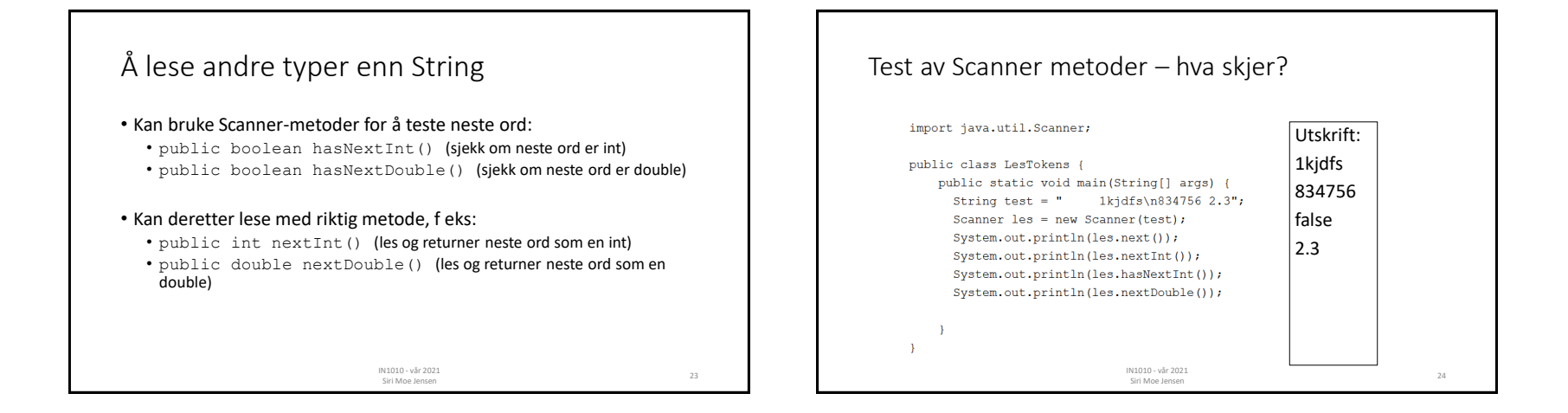

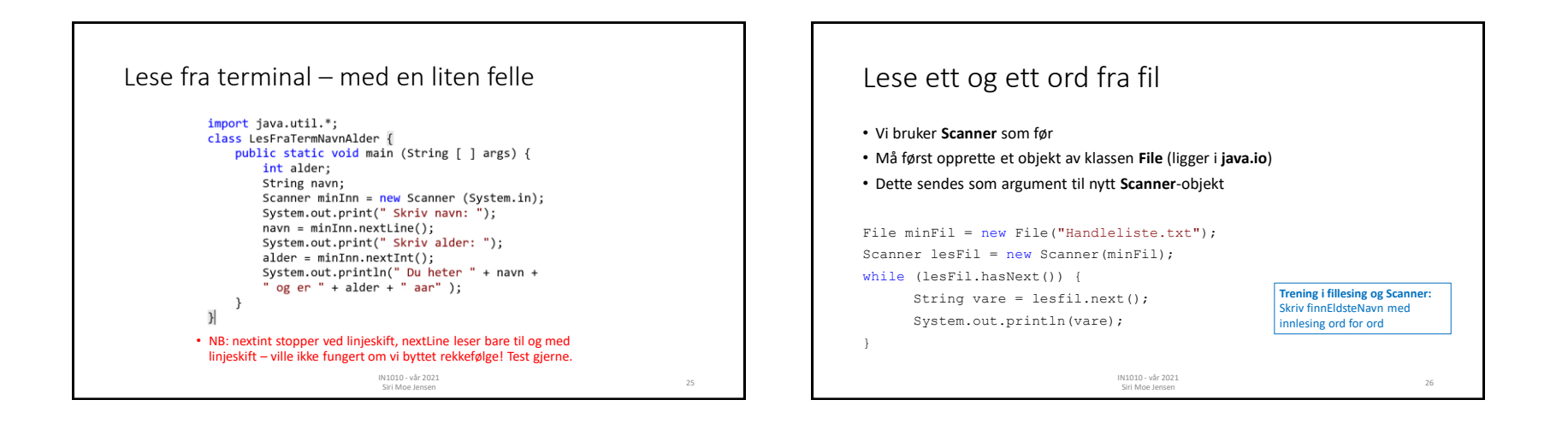

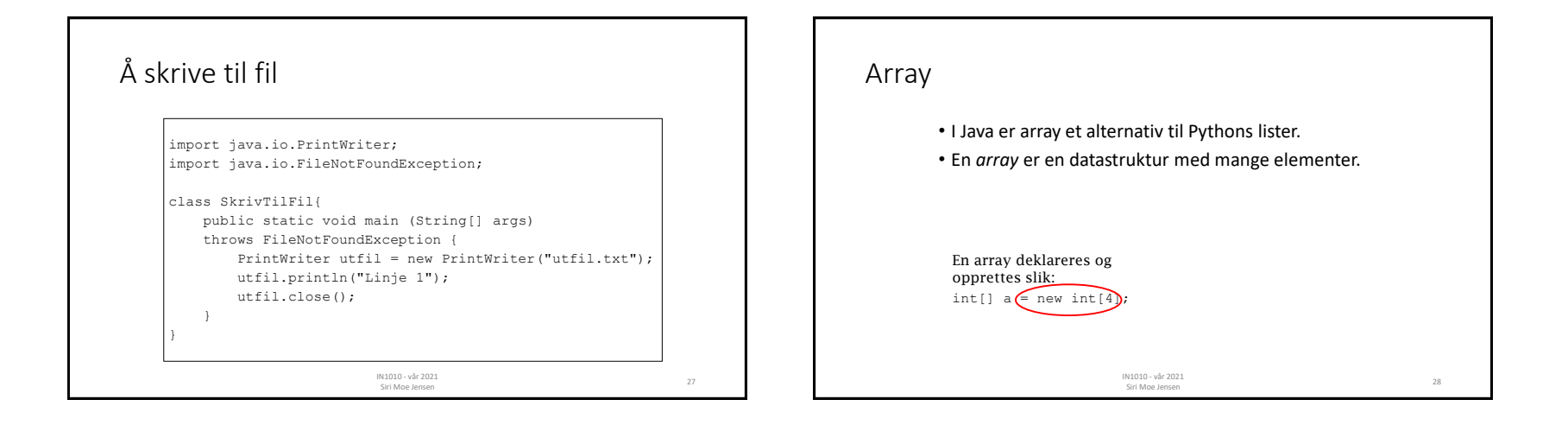

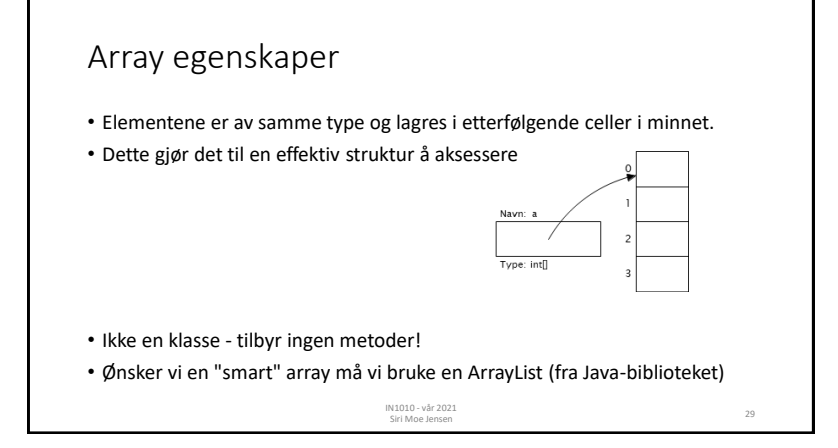

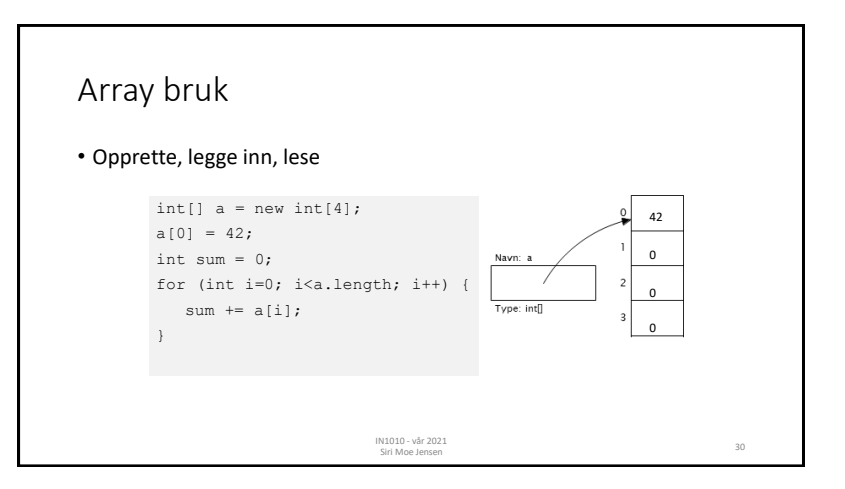

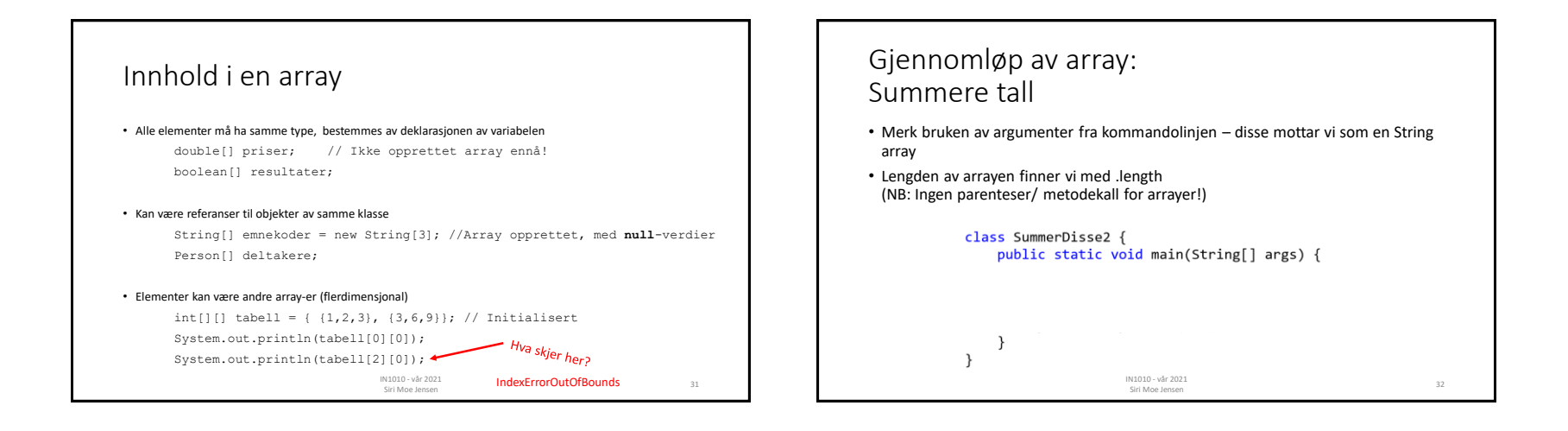

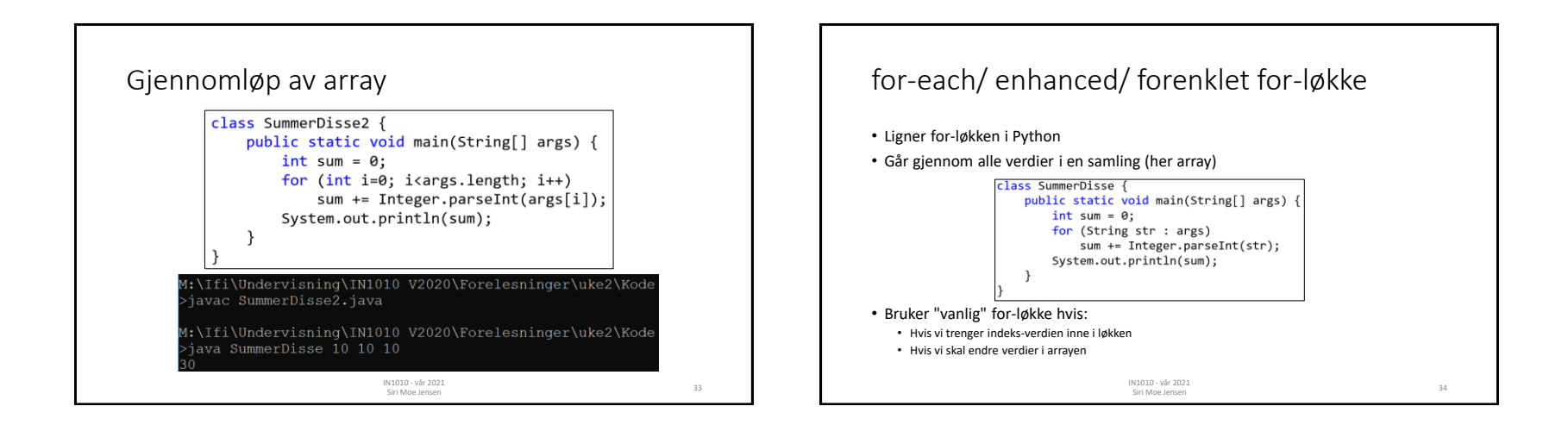

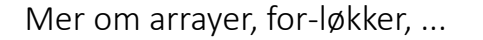

Big Java – elektronisk tilgjengelig fra semestersiden under Pensum

- Forklaringer, tegninger, detaljer
- ... eksempler, tips inkludert "mønstere" for bruk
- Arrayer [kapittel 6](https://ebookcentral-proquest-com.ezproxy.uio.no/lib/oslo/reader.action?docID=2055777&ppg=285)
- Forenklet for-løkke i [6.2](https://ebookcentral-proquest-com.ezproxy.uio.no/lib/oslo/reader.action?docID=2055777&ppg=285)
- Løkker [kapittel 4](https://ebookcentral-proquest-com.ezproxy.uio.no/lib/oslo/reader.action?docID=2055777&ppg=285)

<sup>35</sup> IN1010 - vår 2021 Siri Moe Jensen

## Oppsummering

- Slå opp klasser og metoder i Java 8 API
- Bruk lærebok eller Java tutorials (Java 8) for mer detaljerte forklaringer
- Oppskrifter på lese fra og skrive til fil og terminal i notat på semestersiden
- Exceptions gir nyttig og noen ganger nødvendig håndtering av feilsituasjoner
- Primitive typer kan pakkes inn i objekter av tilsvarende klasse Integer, Double, Boolean, ..
- Bli kjent med String-klassen for manipulasjon og konvertering
- Array er en effektiv, nyttig og veldig vanlig konstruksjon i mange språk
- Java har to ulike former for for-løkker

<sup>36</sup> IN1010 - vår 2021 Siri Moe Jensen